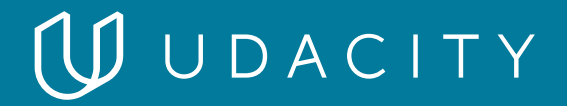

# Cloud Developer **NANODEGREE PROGRAM SYLLABUS**

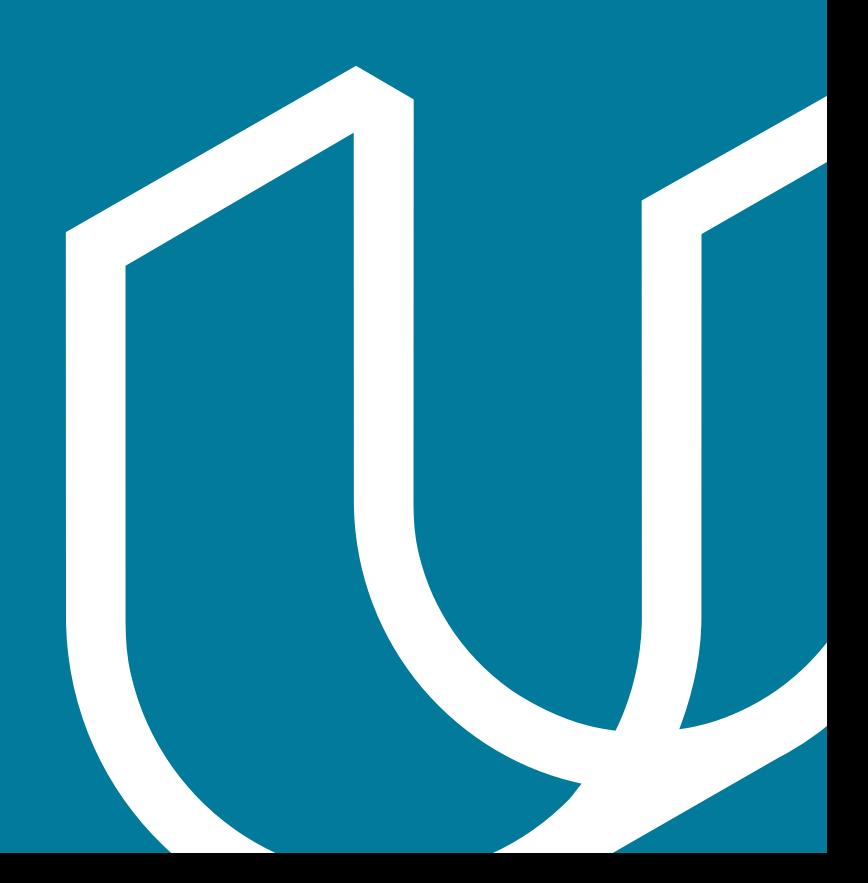

## Overview

Start by learning the fundamentals of cloud development and deployment with AWS. Then, build different apps leveraging microservices, Kubernetes clusters, and serverless application technology.

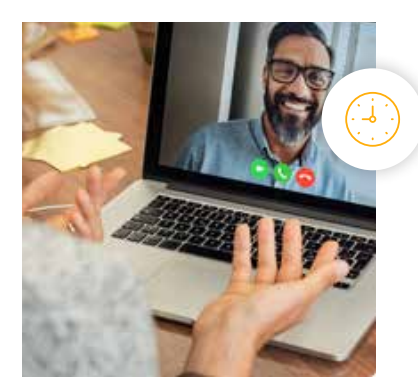

**Estimated Time**: 4 Months at 10 hrs/week

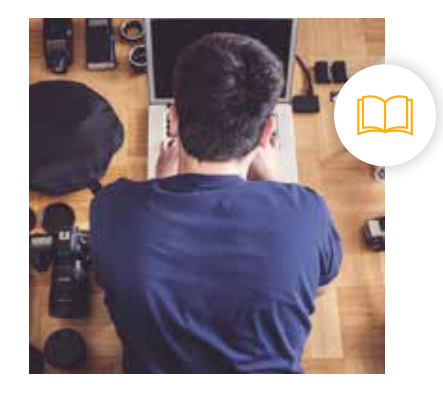

**Prerequisites**: Intermediate Javascript

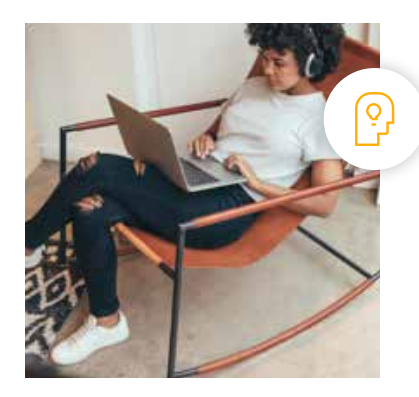

**Flexible Learning**: Self-paced, so you can learn on the schedule that works best for you

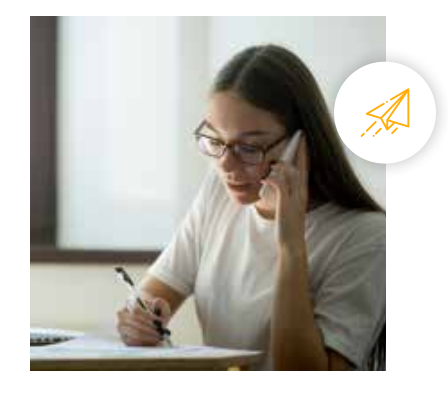

**Need Help? [udacity.com/advisor](http://udacity.com/advisor)** Discuss this program with an enrollment advisor.

## Course 1: Cloud Fundamentals

The cloud has become a key enabler for innovation with beneficial features like high availability, unlimited capacity, and on-demand scalability and elasticity. Learn the fundamentals of cloud computing while being introduced to compute power, security, storage, networking, messaging, and management services in the cloud. While learning the fundamentals, you will explore tools and services offered by Amazon Web Services (AWS) through interactive hands-on exercises. By the end of the course, you will have deployed your first website to AWS.

**Course Project** Deploy Static Website on AWS

The cloud is perfect for hosting static websites that only include HTML, CSS, and JavaScript files that require no server-side processing. In this project, you will deploy a static website to AWS. First, you will create a S3 bucket, configure the bucket for website hosting, and secure it using IAM policies. Next, you will upload the website files to your bucket and speed up content delivery using AWS's content distribution network service, CloudFront. Lastly, you will access your website in a browser using the unique S3 endpoint.

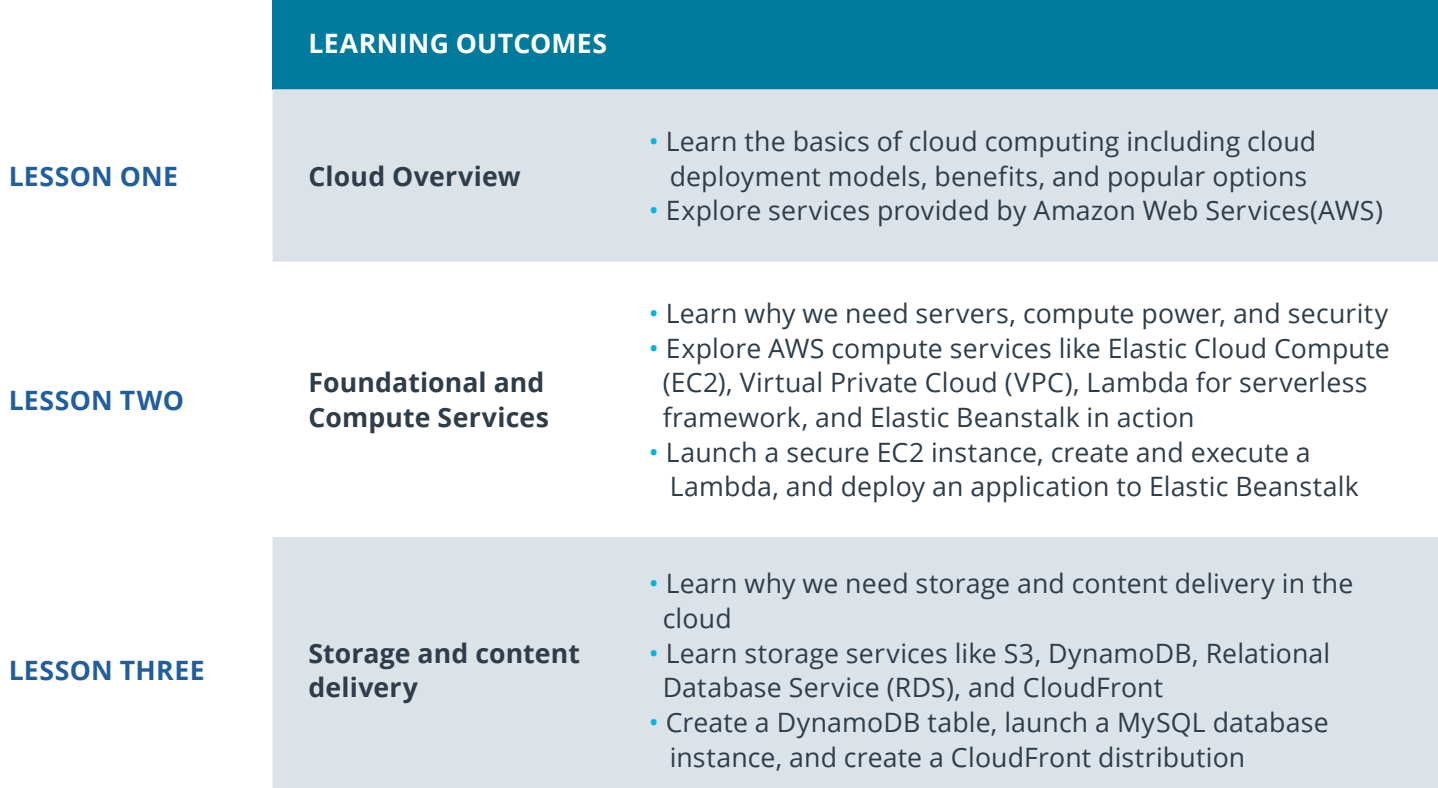

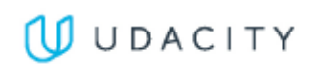

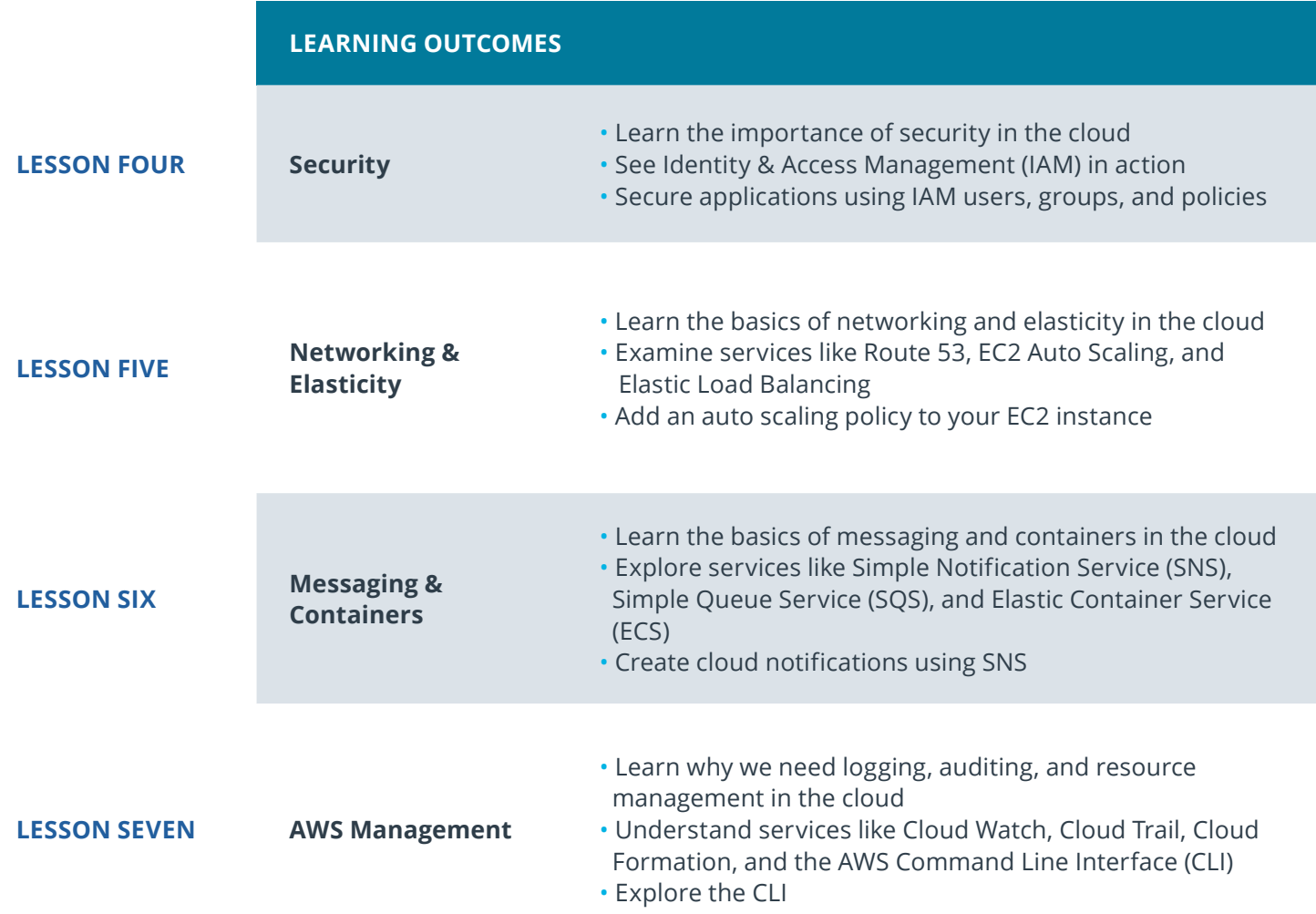

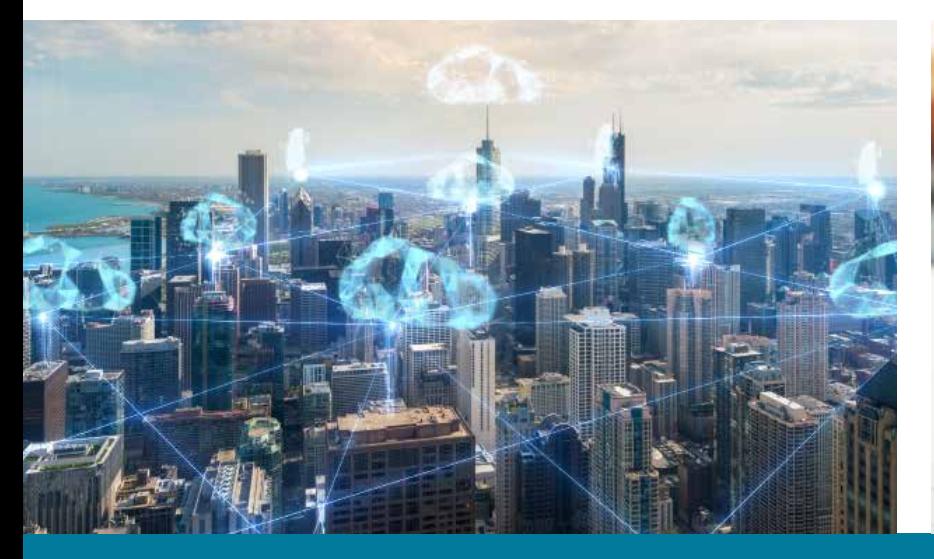

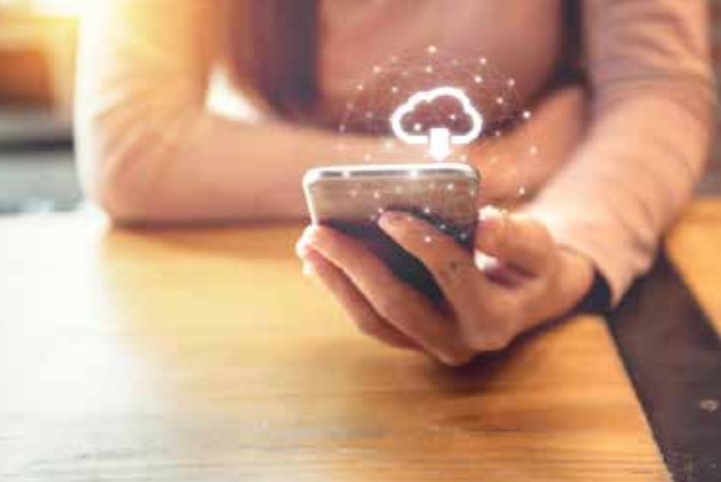

**Need Help?** Speak with an Advisor: **[www.udacity.com/advisor](http://www.udacity.com/advisor)** Cloud Developer | 4

## Course 2: Full Stack Apps on AWS

Explore the foundational concepts of designing and deploying scalable, extendable, and maintainable full stack applications using modern cloud architecture. All concepts are covered at a fundamental level and motivated with practical, real world programming exercises. Through the course, you'll have built and deployed a multi-service cloud stack. By the end of this course, you'll understand key design decisions and useful tools to maintain your application.

**Course Project** Udagram: your own Instagram on AWS

In this project, you will develop a cloud-based application for uploading, listing, and filtering images. You will use Node.js Express, a popular javascript framework for networked application development to develop this application. You will implement a REST API to issue commands using HTTP, store data in Amazon Web Services Relational Data Service (RDS) and S3, extend the codebase with secure authentication signon features, and deploy to Amazon Web Services Elastic Beanstalk. These are the hard skills you'll need in any Cloud developer role.

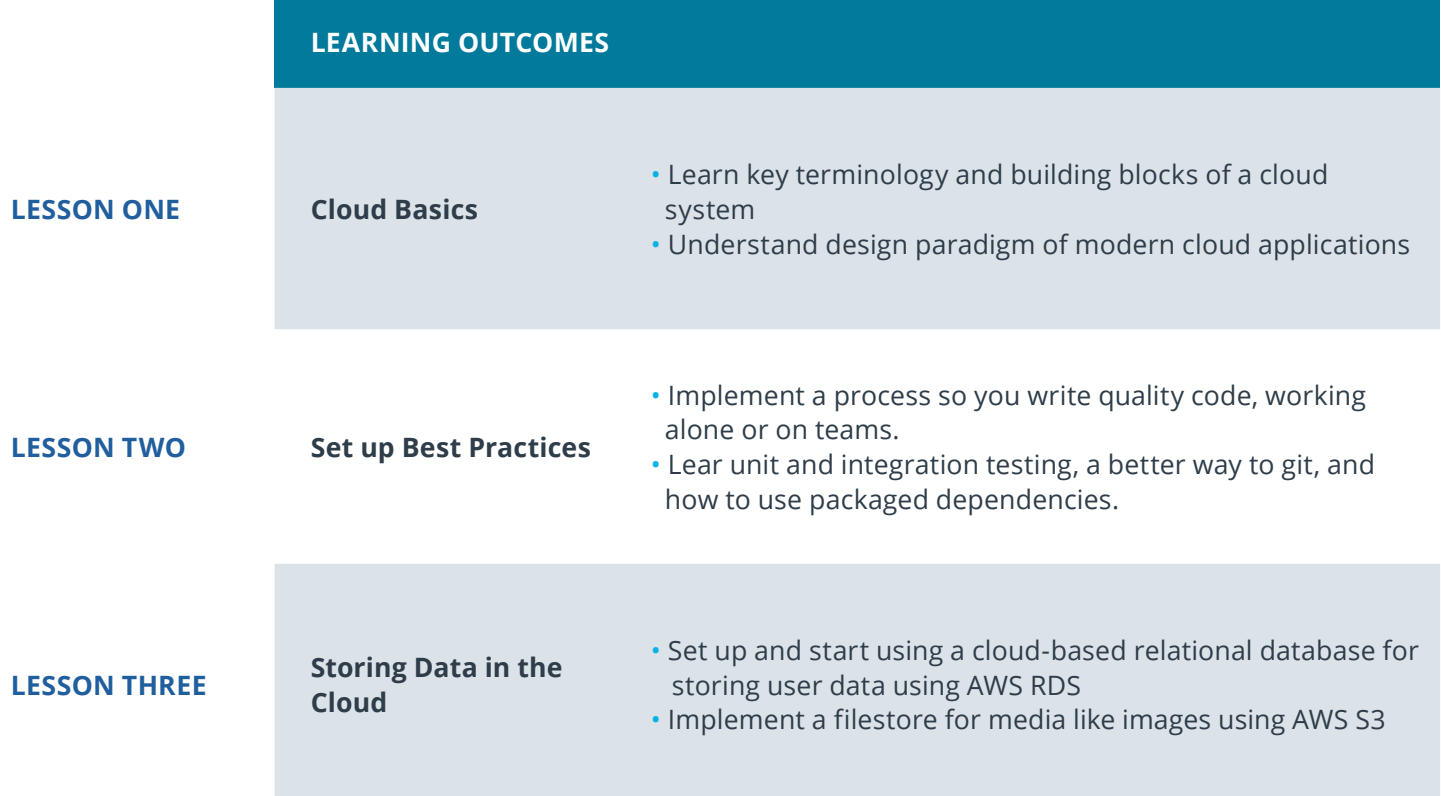

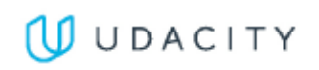

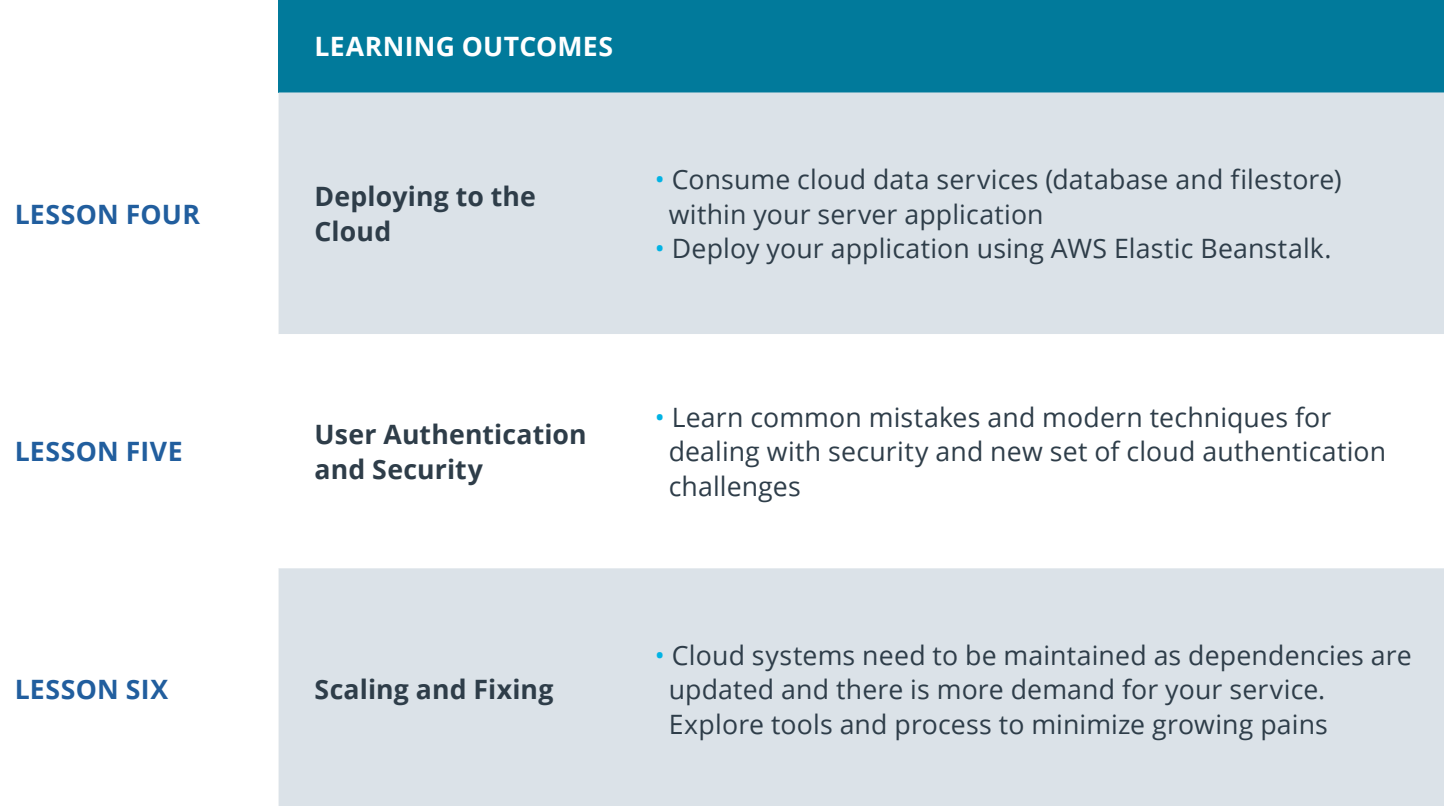

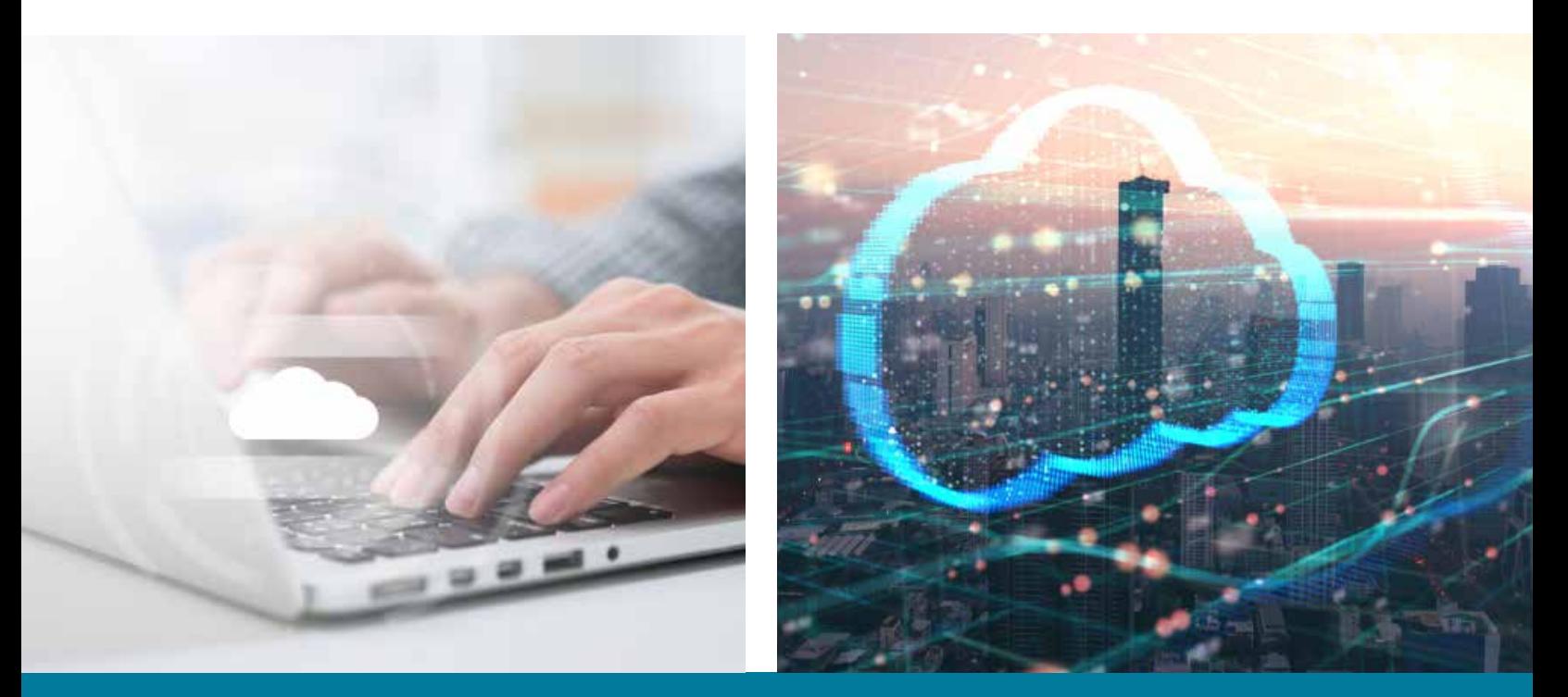

**Need Help?** Speak with an Advisor: **[www.udacity.com/advisor](http://www.udacity.com/advisor)** Cloud Developer | 6

## Course 3: Monolith to Microservices at Scale

Microservices are becoming the default mode of developing and deploying applications at scale. The microservices architecture makes it easier to scale an application to a large system and is a great enabler for continuous integration and delivery. Microservices architecture allows independent scaling, independent releases and deployments and independent development so that each service has its own codebase. In this course we will cover the best practices on how to develop and deploy microservices. You will learn topics such as different microservice architecture patterns, independent scaling, resiliency, service replication, service registration and discovery. By the end of this course, you should be able to design and build an application using a microservice architecture.

**Course Project** Refactor Udagram app to **Microservices** 

In this project, you will reuse their existing Udagram application and convert and extend into a microservice architecture. After the application is divided into smaller service, you will containerize it and deploy it to a Kubernetes cluster. This includes the deployment pipeline, scalability, observability, services, networking, and deployment strategies to service the system. You will then implement and interpret performance, usage, and logs to solve real problems similar to those they would encounter in the field.

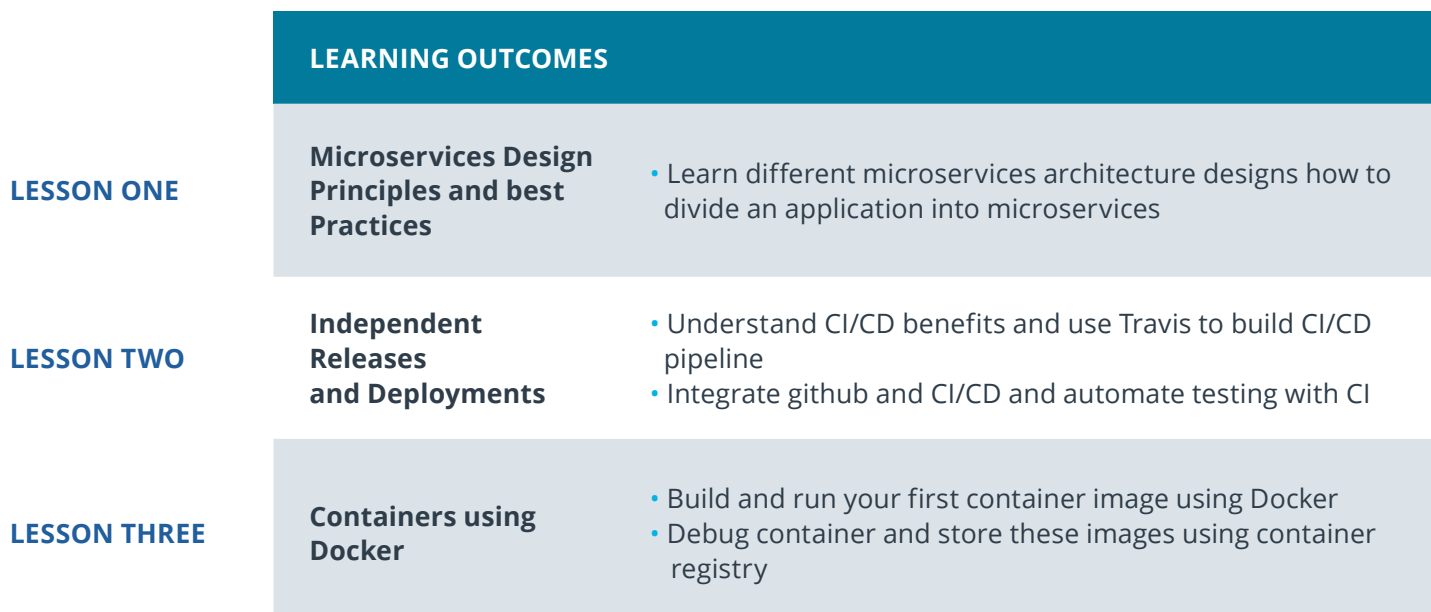

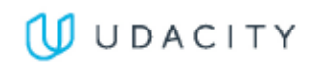

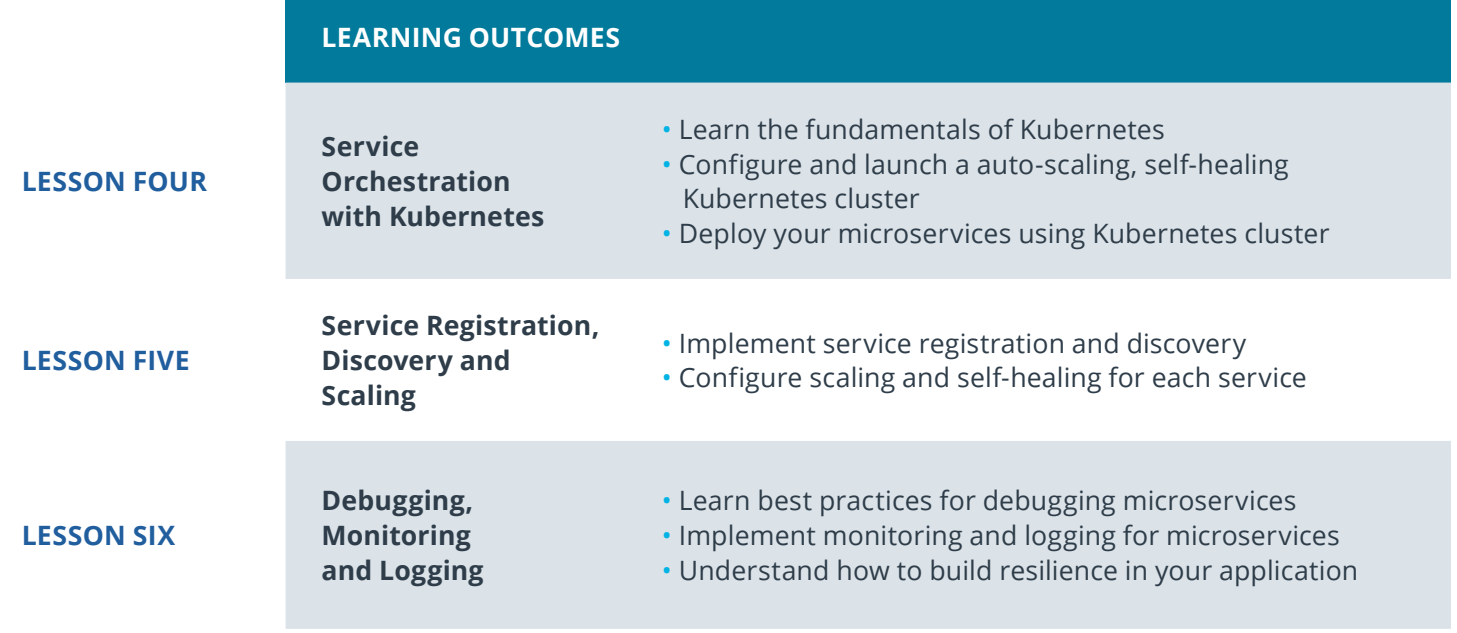

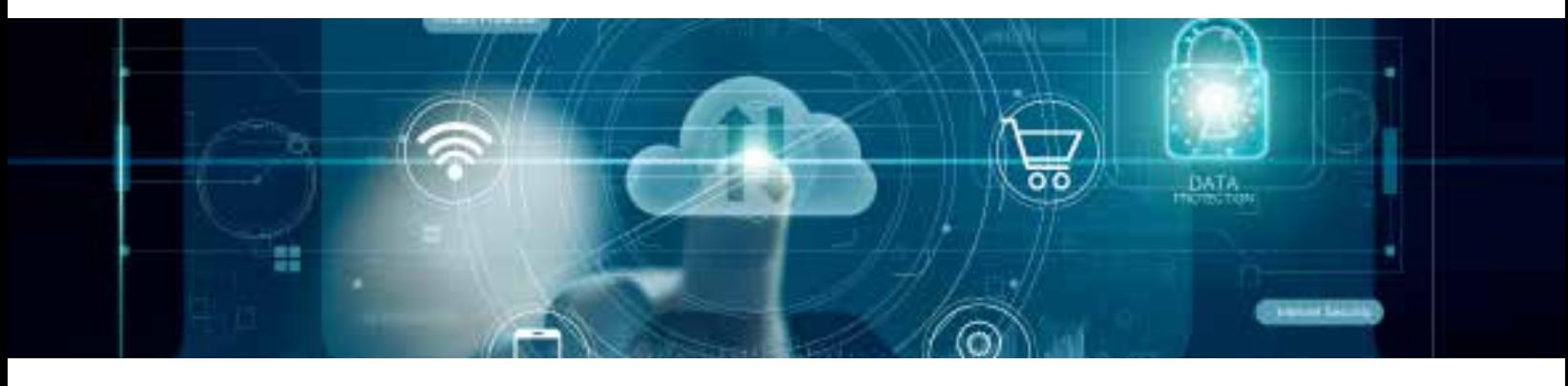

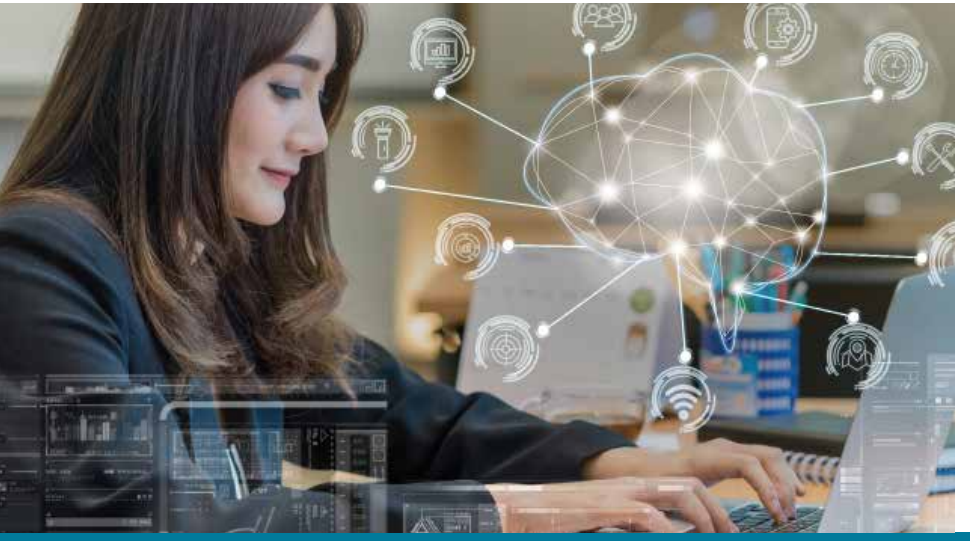

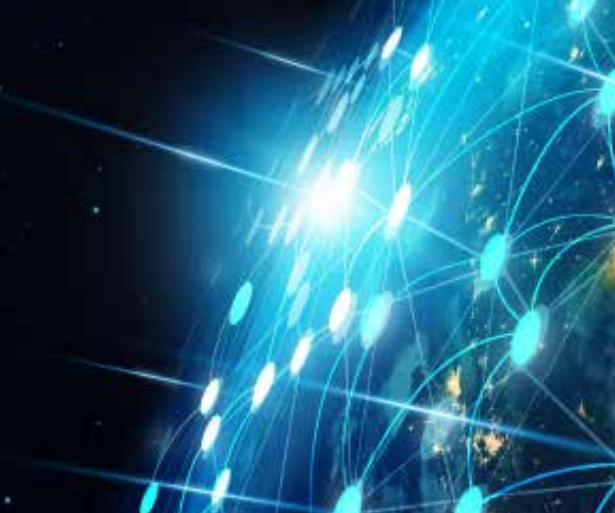

**Need Help?** Speak with an Advisor: **[www.udacity.com/advisor](http://www.udacity.com/advisor)** Cloud Developer | 8

## Course 4: Develop & Deploy Serverless App

Serverless technologies have become very popular recently because they can increase the speed of development and drastically reduce the cost of running a cloud infrastructure. This course combines the theory of using serverless technologies with the practice of developing a complex serverless application. You will learn advanced serverless features such as implementing WebSockets and stream processing, and learn about serverless best practices throughout the course.

### **Course Project** Serverless Application

In this project you will develop an Instagram-like serverless service for uploading, listing, and filtering images. You will begin with building serverless REST APIs using API Gateway and AWS Lambda, a stack of serverless technologies on AWS. You will then implement an API to interact with this application, store data in AWS DynamoDB, S3, and Elasticsearch, secure your application with authentication, and deploy to Amazon Web Services using a Serverless framework.

**Course Project** Capstone Project

The purpose of the cloud development capstone project is to give you a chance to combine what you've learned throughout the program. This project will be an important part of your portfolio that will help you achieve your cloud development-related career goals. In the capstone project, each project is unique to the student. You'll build an application on AWS based on predefined criteria. Students will define the scope of the project, come up feature list and decide which AWS services to use to meet availability and performance criteria.

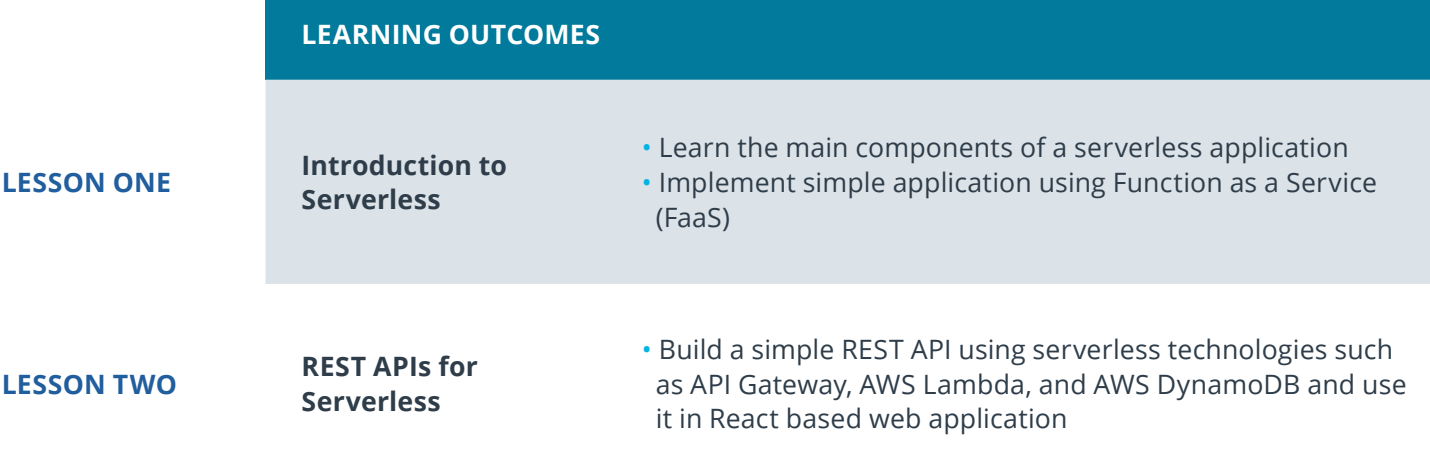

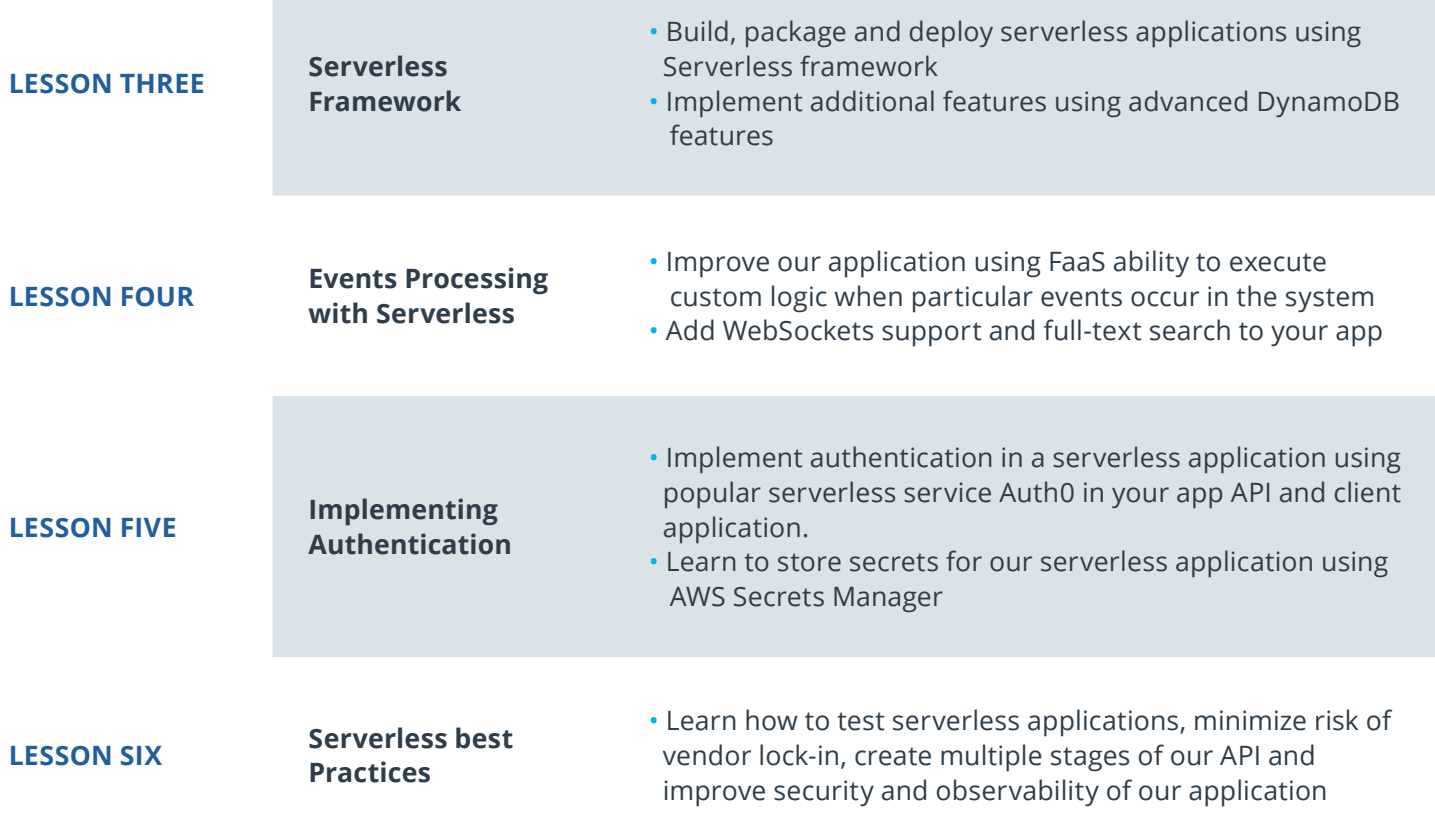

## Our Classroom Experience

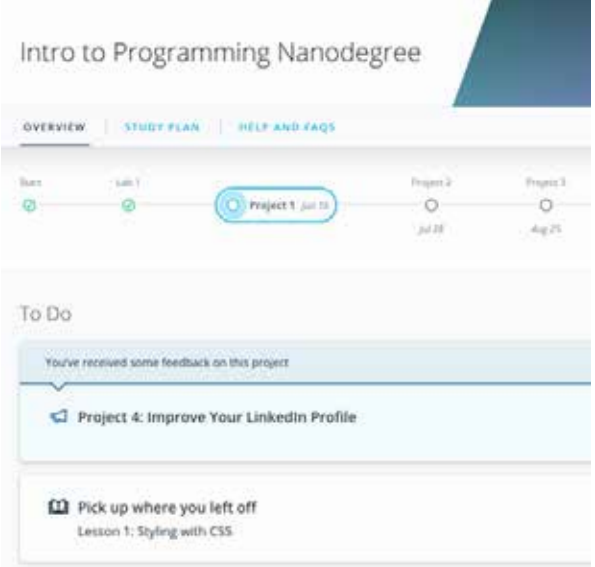

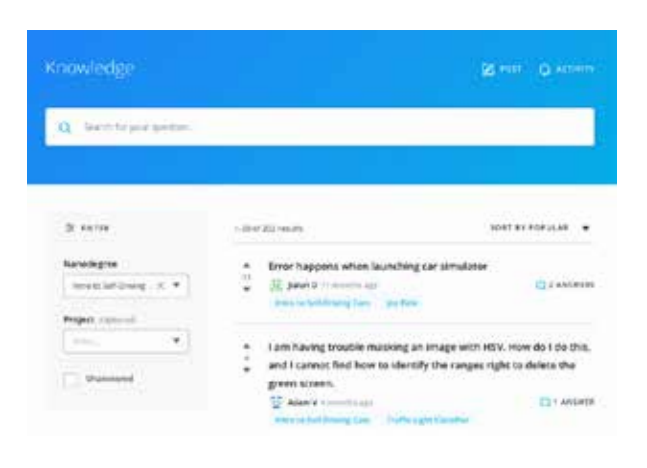

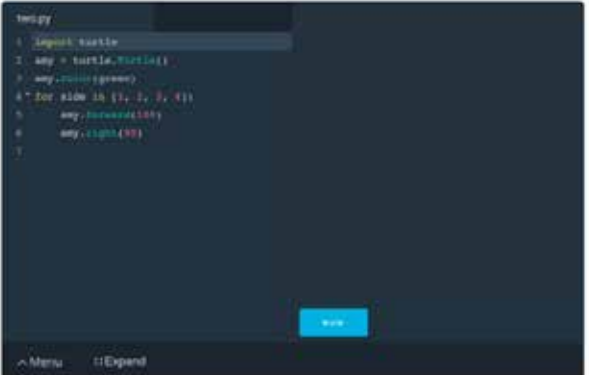

#### **REAL-WORLD PROJECTS**

Build your skills through industry-relevant projects. Get personalized feedback from our network of 900+ project reviewers. Our simple interface makes it easy to submit your projects as often as you need and receive unlimited feedback on your work.

#### **KNOWLEDGE**

Find answers to your questions with Knowledge, our proprietary wiki. Search questions asked by other students, connect with technical mentors, and discover in real-time how to solve the challenges that you encounter.

#### **STUDENT HUB**

Leverage the power of community through a simple, yet powerful chat interface built within the classroom. Use Student Hub to connect with your fellow students in your Executive Program.

#### **WORKSPACES**

See your code in action. Check the output and quality of your code by running them on workspaces that are a part of our classroom.

#### **QUIZZES**

Check your understanding of concepts learned in the program by answering simple and auto-graded quizzes. Easily go back to the lessons to brush up on concepts anytime you get an answer wrong.

### **CUSTOM STUDY PLANS**

Preschedule your study times and save them to your personal calendar to create a custom study plan. Program regular reminders to keep track of your progress toward your goals and completion of your program.

#### **PROGRESS TRACKER**

Stay on track to complete your Nanodegree program with useful milestone reminders.

## Learn with the Best

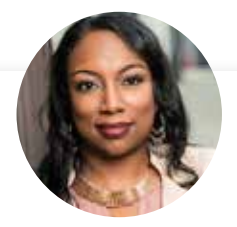

### Kesha Williams INSTRUCTOR

Kesha has over 20 years experience in software development and is a software engineering manager at Chick-fil-A, routinely leading innovation teams in proving out the use of cloud services to solve complex business problems. She was recently named an Alexa Champion by Amazon.

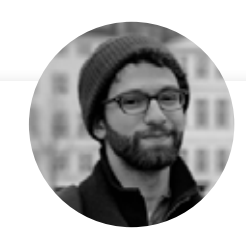

### Gabriel Ruttner

### **INSTRUCTOR**

Gabe is the CTO at Ursa & Tech Advisor for Start-Ups. Gabe has expertise in building cloud-based machine learning and natural language processing services at early stage tech companies. He holds technical degrees from Cornell University and Stony Brook University.

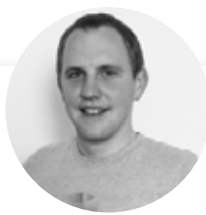

### Sebastian Scheele INSTRUCTOR

Sebastian is the CEO and co-founder of Loodse, where he wants to empower IT teams to focus on their core expertise: writing groundbreaking applications. He is a CNCF Ambassador and has published several articles on Kubernetes in leading tech media including The New Stack.

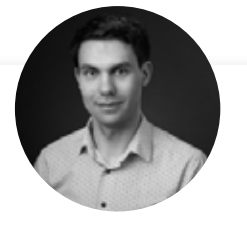

### Ivan Mushketyk INSTRUCTOR

 Ivan formerly worked at Amazon Web Services (AWS), where he built features for cloud services such as CloudWatch, and his professional experience includes cloud, networking and blockchain. Ivan is also a prolific Open Source contributor, blogger, and online instructor.

## Learn with the Best

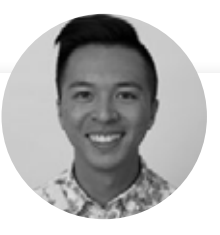

### Andrew Wong INSTRUCTOR

Andrew is a Course Developer who enjoys making the world a better place through code. He first discovered his passion for teaching as an instructor at App Academy, and continues to enjoy empowering students to advance their education.

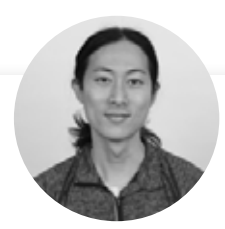

### Eddy Shyu

### CURRICULUM MANAGER

Eddy has worked at BlackRock, Thomson Reuters, and Morgan Stanley, and has an MS in FInancial Engineering from HEC Lausanne. Eddy taught data analytics at UC Berkeley and contributed to Udacity's Self-Driving Car and Artificial Intelligence for Trading programs.

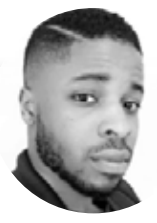

### Bryan Okeke CURRICULUM MANAGER

Bryan's been lead developer for several major companies, including Bytemark, which handles payments for transit authorities in major cities. He is the founder of Beginner Programmers, the largest blockchain meetup group in the world. His bootcamps have taught tens of thousands of people how to code.

## All Our Nanodegree Programs Include:

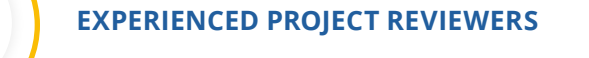

### **REVIEWER SERVICES**

<u>යි</u><br>දුපි

 $\sum_{i=1}^{n}$ 

 $\beta$ 

- Personalized feedback & line by line code reviews
- 1600+ Reviewers with a 4.85/5 average rating
- 3 hour average project review turnaround time
- Unlimited submissions and feedback loops
- Practical tips and industry best practices
- Additional suggested resources to improve

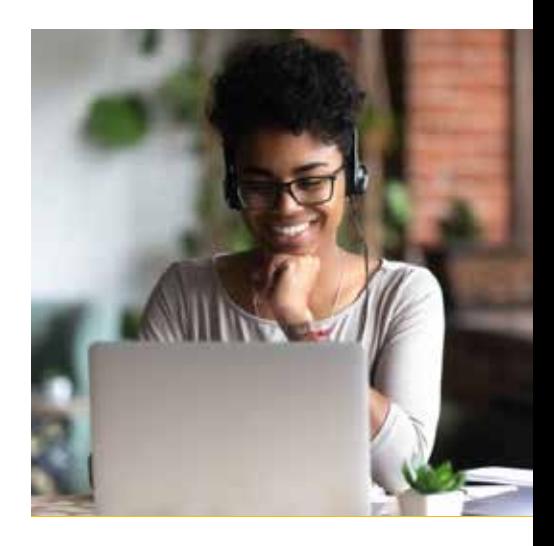

### **TECHNICAL MENTOR SUPPORT**

#### **MENTORSHIP SERVICES**

- Questions answered quickly by our team of technical mentors
- 1000+ Mentors with a 4.7/5 average rating
- Support for all your technical questions

### **PERSONAL CAREER SERVICES**

#### **CAREER SUPPORT**

- Resume support
- Github portfolio review
- LinkedIn profile optimization

## Frequently Asked Questions

#### PROGRAM OVERVIEW

### **WHY SHOULD I ENROLL?**

The cloud developer field is expected to continue growing rapidly over the next several years, and there's huge demand for cloud developers across industries.

Udacity has collaborated with industry professionals to offer a world-class learning experience so you can advance your software development career. You will get hands-on experience building and deploying full stack apps, converting monolith to microservices and developing serverless app on the cloud, and more. Udacity provides high-quality support as you master indemand skills that will qualify you for high-value jobs in cloud computing field and help you land a job you love.

By the end of the Nanodegree program, you will have an impressive portfolio of real-world projects and valuable hands-on experience.

#### **WHAT JOBS WILL THIS PROGRAM PREPARE ME FOR?**

This program is designed to prepare students to become Cloud Developers. This includes job titles such as cloud developer, full stack developer, cloud engineers, and others. Cloud development skills are also helpful for adjacent software engineering roles.

### **HOW DO I KNOW IF THIS PROGRAM IS RIGHT FOR ME?**

This Nanodegree program offers an ideal path for experienced software/web developers to advance their career. If you enjoy building web applications and want to learn to learn how to build them on cloud, this is a great way to get hands-on practice with a variety of cloud computing principles and best practices.

The prerequisites for this program include proficiency in JavaScript and Web development (HTML, CSS). You should also be comfortable with linux basic commands and object-oriented programming concepts.

#### ENROLLMENT AND ADMISSION

### **DO I NEED TO APPLY? WHAT ARE THE ADMISSION CRITERIA?**

There is no application. This Nanodegree program accepts everyone, regardless of experience and specific background.

#### **WHAT ARE THE PREREQUISITES FOR ENROLLMENT?**

To optimize your success in this program, we've created a list of prerequisites and recommendations to help you prepare for the curriculum. To enroll, you should have experience in the following:

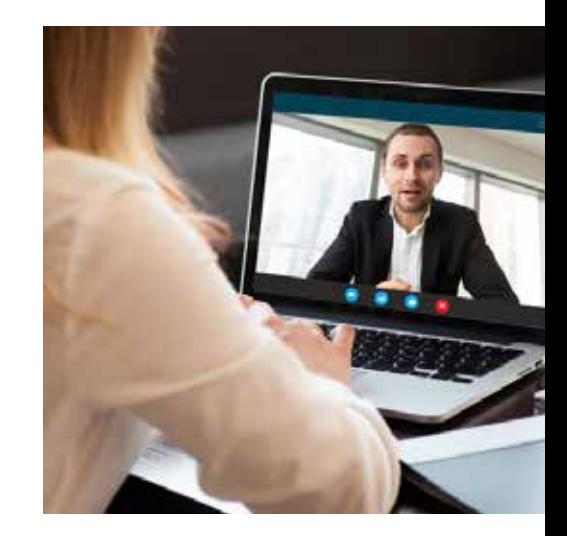

### $J$  UDACITY

## FAQs Continued

• Intermediate programming skills in Javascript

You should also have some familiarity with:

- Web development (HTML, CSS)
- Object Oriented Programming
- Linux Command Line Basics

### **IF I DO NOT MEET THE REQUIREMENTS TO ENROLL, WHAT SHOULD I DO?**

If you believe you need more preparation, here are some additional resources you can use:

- **[Intro to Computer Science](https://www.udacity.com/course/introduction-to-python--ud1110)**
- **[Linux Command Line Basics](https://www.udacity.com/course/linux-command-line-basics--ud595)**
- **[Intro to Programming Nanodegree program](https://www.udacity.com/course/intro-to-programming-nanodegree--nd000)**
- **[Front End Web Developer Nanodegree](https://www.udacity.com/course/front-end-web-developer-nanodegree--nd0011)**

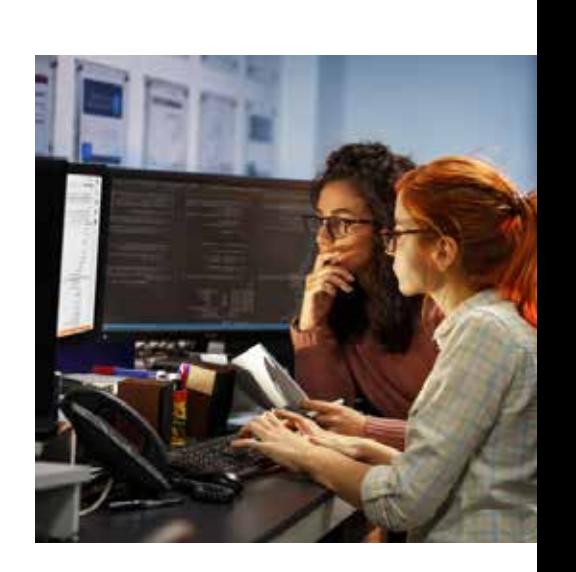

### TUITION AND TERM OF PROGRAM

### **HOW IS THIS NANODEGREE PROGRAM STRUCTURED?**

The Cloud Developer Nanodegree program is comprised of content and curriculum to support 5 (five) projects. We estimate that students can complete the program in four (4) months working 10 hours per week.

Each project will be reviewed by the Udacity reviewer network. Feedback will be provided and if you do not pass the project, you will be asked to resubmit the project until it passes.

### **HOW LONG IS THIS NANODEGREE PROGRAM?**

Access to this Nanodegree program runs for the length of time specified in the payment card above. If you do not graduate within that time period, you will continue learning with month to month payments. See the **[Terms of Use](https://www.udacity.com/legal/en-us/terms-of-use)** and **[FAQs](https://udacity.zendesk.com/hc/en-us)** for other policies regarding the terms of access to our Nanodegree programs.

### **CAN I SWITCH MY START DATE? CAN I GET A REFUND?**

Please see the Udacity Nanodegree program **[FAQs](https://udacity.zendesk.com/hc/en-us)** for policies on enrollment in our programs.

#### SOFTWARE AND HARDWARE

### **WHAT SOFTWARE AND VERSIONS WILL I NEED IN THIS PROGRAM?**

For this Nanodegree program, you will need a desktop or laptop computer running recent versions of Windows, Mac OS X, or Linux and an unmetered broadband Internet connection. For an ideal learning experience, a computer with Mac or Linux OS is recommended.